**الباب الثالث منهج ية البحث**

**أ. نوع ومدخل البحث**

نوع البحث املستخدم يف هذه الدراسة هو جترييب. طريقة البحث التجريبية هي طريقة بحث تستخدم للعثور على تأثير بعض العلاجات. بنم يعرّف وِيرْسْمَا التجربة على أنها ر<br>( حالة بحثية يتلاعب فيها الباحث عن عمد بمتغير مستقل واحد على الأقل ، يسمى المتغير التجريبي. ` ۚ ينص غَايْ على أن طريقة البحث التجريبي هي طريقة البحث الوحيدة التي ْ يمكنها اختبار الفرضية المتعلقة بالعلاقة السببية بشكل صحيح.'<sup>٤٢</sup> سيتم إجراء البحث ب بّحاربييا باستخدام باستراتيجية المخطط الفارغ بالتعليم التعاويي في تعليم مهارة القراءة لطلبة الصف السابع يف مدرسة اإلخوان املتوسطة اإلسالمية بنجرماسني.

وكان مدخل البحث املستخدم يف هذا البحث هو مدخل البحث الكمي. يركز البحث الكمي على الاختبار النظري من خلال قياس متغيرات البحث بالأرقام وإجراء حتليل البياَّنت إبجراءات إحصائية. حتاول األحباث القابلة للقياس الكمي حل الظاهرة واحلد منها لتكون قابلة للقياس. تستخدم طريقة البحث قياسات موحدة أو تستخدم مقياس قياس البياَّنت. لذا فإن البحث القابل للقياس الكمي بشكل أساسي هو البحث في جمع البيانات العددية لتفسير ظواهر معينة.<sup>٤٣</sup>

Rajagrafindo Persada. h. 63

نف س امل رجع .ص. 64-63 <sup>42</sup>

<sup>40</sup> Arifin, Z. (2020). "Metodologi penelitian pendidikan. *Jurnal Al-Hikmah"*, 1(1).. h. 3. <sup>41</sup> Emzir (2008). *Metodologi Penelitian Pendidikan Kuantitatif & Kualitatif*. Jakarta : PT.

<sup>43</sup> Daniar Paramita, R. W., Rizal, N., & Sulistyan, R. B. (2021). *Metode Penelitian Kuantitatif Edisi 3*. Lumajang : Widyagama Press. h. 10

**ب. تصميم البحث**

تصميم البحث يف هذا البحث هو شبه التجرييب. يف تنفيذه ، تستخدم هذه الدراسة جمموعتني أو فئتني ستكوَّنن فصل الضابطة وفصل التجرييب. يف فصل التجرييب ، ستتم مقارنة الطريقة اليت تريد اختبار فعاليتها مع فصل الضابطة اليت ال تستخدم الطريقة.

اختبرت الباحثة باستراتيجية مخطط الفارغ بالتعليم التعاوني في تعليم مهارة القراءة لطلبة الصف السابع على مادة النص العريب بعنوان "بييت". قبل إعطاء العالج، يتم أوال إجراء اختبار القبلي لتحديد القدرة األولية للطالب بعد إعطائهم العالج ابستخدام استراتيجية مخطط الفارغ بالتعليم التعاويي على مادة النص العربي بعنوان "بيتي"، ثم يتم إجراء اختبار البعدي لتحديد تأثير العلاج على مهارة القراءة لدى الطلاب.

اإلختبار البعدي العالج اإلختبار القبلي

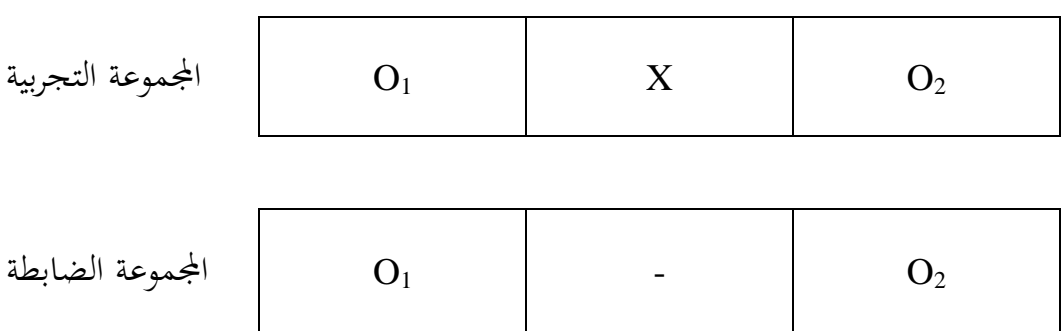

#### وصف :

احتبار ما قبل الاختبار  $\mathbf{O}_1$ وا : فصل ما بعد الاختبار : $\rm O_{2}$ X : الفصل الذي يعيت العالج

### **ج. موضوع البحث**

الموضوع الذي يبحث هنا هو فعالية استخدام استراتيجية المخطط الفارغ بالتعليم التعاوني في تعليم مهارة القراءة لطلبة الصف السابع في مدرسة الإخوان المتوسطة الإسلامية بنجرماسني.

- **د. جمتمع البحث وعينته .1 جمتمع البحث** جمتمع البحث يعين جتمع جلميع املكوَّنت أو األفراد أو جممل متغري يتعلق ابلقضية قيد البحث. قد تكون هذه املتغريات أشخاصا أو مواقف أو أفعاال أو سلوكيات أو جوانب أخرى من الدراسة نفسها.<sup>٤٤</sup> لذلك ، يساهم جميع طلاب الصف السابع في
	- **اجلدول 3.1 : جمتمع البحث طالب الصف السابع يف مدرسة اإلخوان املتوسطة**

مدرسة اإلخوان املتوسطة اإلسالمية بنجرماسني يف جمتمع الدراسة.

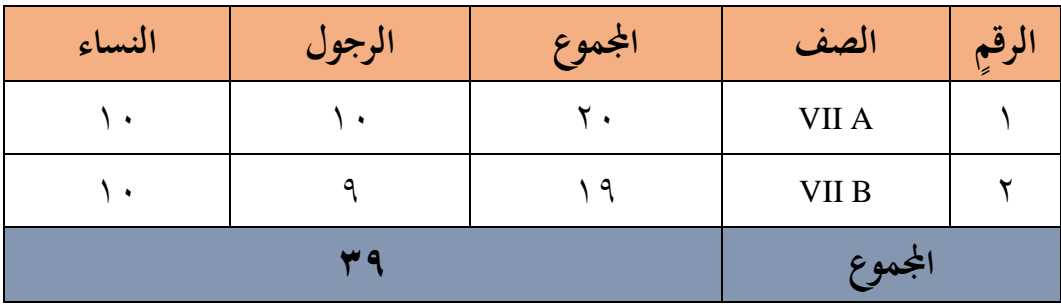

**اإلسالمية بنجرماسني** 

<sup>44</sup> Bambang Heriyanto. *Metode Penelitian Kuantitatif*. Cetakan Ke-5 Revisi oleh CV. Perwira Media Nusantara (PMN). Surabaya. 2022. h. 86

#### **.2عينة البحث**

كان المجتمع في هذا البحث من الطلاب الصف السابع من مدرسة الإخوان المتوسطة الإسلامية بنجارماسين التي قسمت إلى فصلين (أ) و (ب). وكانت عينة البحث جزءا من المجتمع وكانت العينات تستخدم العينات المشبعة. ثم فصل التجريبي وفصل الضابطة خمتار.

- **ه. البياانت ومصادره**
- **.1 البياانت**
- أ) البيانات الرئيسية، وهي البيانات التي تم جمعها من هذه الدراسة : ١) البيانات المتعلقة بقدرة الطلاب الأولية على تعليم القراءة في شكل درجات االختبار القبلي. 2( املعلومات املستمدة من نتائج االختبار البعدي للفصل التجرييب فيما يتعلق بنتائج تعلم الطالب لفهم نص القراءة "بييت". ب) البيانات الداعمة، وهي البيانات الخلفية لموقع البحث والتي تشمل : ١) هدف ورسالة مدرسة الإخوان المتوسطة الإسلامية بنجرماسين وتاريخه وملف مدرسته. 2( الوضع فيما يتعلق ابملعلمني واإلداريني ومديري املدارس والتالميذ. 3( حالة ممتلكات املدرسة والبنية التحتية **.2 مصادر البياانت**

مجعت الباحثة املعلومات املذكورة أعاله ، مبا يف ذلك البياَّنت األولية والداعمة، من جمموعة متنوعة من مصادر البياَّنت ، مبا يف ذلك :

1( عمل مجيع طالب الصف السابع يف مدرسة اإلخوان املتوسطة اإلسالمية بنجرماسني كمشاركني. 2( وكان من بني املخربين مديرو املدارس، ومعلمو الصف السابع العريب، واملوظفون اإلداريون يف جبل ابجنارماسني. 3( ومشلت الواثئق أي ومجيع السجالت أو احملفوظات اليت حتتوي على بياَّنت أو معلومات لدعم البياَّنت اليت مت احلصول عليها من اجمليبني.

**و. أساليب مجع البياانت** مت مجع البياَّنت يف هذه الدراسة على عدة مراحل : .1 االختبار االختبار هو أداة تقييم يف شكل كتابة لتسجيل أو مراقبة حتصيل الطالب مبا يتماشى مع هدف التقييم. ميكن أن تكون اإلجاابت املتوقعة يف االختبار وفقا اَّن ا إل ا وج ُ براهيم و س كتابية أو شفهية أو أفعال. 45 يف هذه الدراسة سيتم إجراء االختبار اين، مها : أ( اإلختبار القبلي يف بداية الدورة و ب (اإلختبار البعدي يف هناية الدورة. ستتم مقارنة نتائج ما بعد االختبار مع نتائج ما قبل االختبار لرؤية حتسن مهارات الطالب. .2 املالحظة املالحظة هي طريقة أو طريقة جلمع املعلومات أو البياَّنت اليت يتم تنفيذها

عن طريق إجراء مالحظات منهجية وتسجيل الظواهر اليت يتم استهدافها 46 للمالحظة.

<sup>45</sup> Wulan, A. R. Pengertian dan Esensi Konsep Evaluasi, Asesmen, Tes, dan Pengukuran. *Jurnal, FPMIPA Universitas Pendidikan Indonesia*. (2007). h. 3

<sup>46</sup> Sitti Mania, 'Observasi Sebagai Alat Evaluasi Dalam Dunia Pendidikan Dan Pengajaran', *Lentera Pendidikan : Jurnal Ilmu Tarbiyah Dan Keguruan*, 11.2 (2008).h. 221

ستقوم الباحثة بعمل مالحظات من خالل مراقبة ظروف البيئة املدرسية مع ظروف الطالب .

.3 التوثيق

التوثيق هو سجل للماضي.''<sup>٤</sup> يمكن اعتبار الكتابة والفن والإبداعات البشرية الضخمة أشكاال من التوثيق. وفي هذا البحث، تم استخدام التوثيق لجمع البيانات وتتبع المعلومات ذات الصلة ابلبحث ، مثل السجالت املدرسية املتعلقة بنظرة عامة على موقع املدرسة ، واتريخ أتسيسها ، ورؤيتها ورسالتها ، وظروف املعلمني والطالب يف الفصل الدراسي ، وغريها من املعلومات ذات الصلة.

**ز. تصميم القياسات**  تعمل تصميم القياسات على حتديد معرفة واستيعاب طالب الصف السابع مبدرسة اإلخوان اإلسالمية بنجرماسني فيما يتعلق مبهارات القراءة. يتم القياس بطريقتني ، ومها من خالل التدريب على فهم معىن النص والبحث عن جوهر النص.

هنا ، يتم استخدام مقياس من 1 إىل 100 لتقييم تصميم القياس أو االختبار. نظرا لوجود 100 عدد صحيح ، ميكن إجراء التقييم على مقياس من 1 إىل 100 بدقة أكرب. 10 أسئلة يف اجملموع ، 5 منها كانت متعددة اخليارات و 5 منها كانت صحيحة أو خاطئة. سيحصل الطالب على درجة 100 إذا أجاب بشكل صحيح على كل سؤال.

## **اجلدول 3.2 : معايري تصميم القياسات**

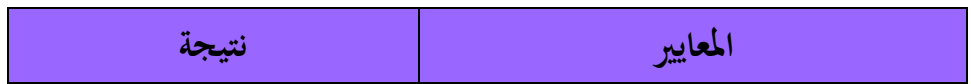

<sup>47</sup> Sugiyono. (2014). *Metode Penelitian Kuantitatif, Kualitatif dan R&D*. Bandung : Penerbit Alfabeta. h. 240.

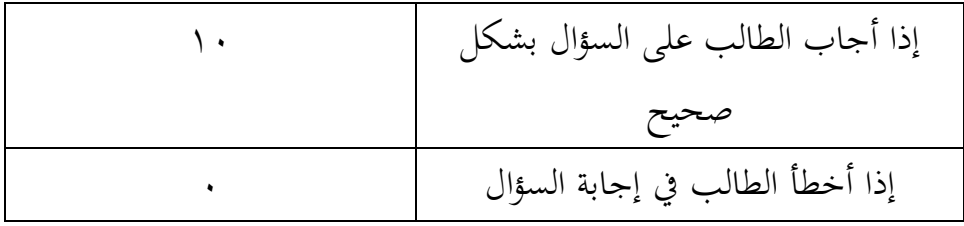

**ح. أسلوب حتليل البياانت**  أما أساليب التحليل البياَّنت يف هذا البحث استخدام البحث التحليل االخصائ الوصف برَّنمي 22 Versi SPSS . **.1 املعدل )Mean )**

عند سودجان أن تثبيت مؤهالت نتيجة التعلم احلصول الطلبة يستطيع أن يعرف من خالل املعدل الذي حدد ب : 1( افتح أوال <sup>22</sup> Versi SPSS 2( اختار View Variable وشغل النتائج كما جمموعتها . 3( اختار View Data وشغل النتائج كما جمموعتها . . Analyze – Descriptive - Statistic- Descriptive القائمة فوق انقر( 4 5( أدخل قيمة الطال ب إىل املربع املتغري س . Ortors- Cenlarg Mean . std deviriwndan انقر( 6 7( انفر نعم.

## **.2 احنراف املعياري )Deviasi Standar )**

االحنراف املعياري للعينة املستخدمة يف احتساب قيمة االختبار الطبيعية . استخدمت الباحثة برجمة 22 Versi Statistic SPSS IBM لتحليل البياَّنت من قيمة املعدل واالحنراف املعياري

- َيطوات التحليل كما يلي: SPSS Versi 22 افتح ( 2( اختار View Variable و شغل ابجملموعة التجريبية واجملموعة الضابطة . Data View اختار( 3 . Analyze Descriptive- Statistics - Descriptive القاملة فوق انقر( 4 5( ادخل قيمة الطلبة إىل اتمراجع املتغري س Options- Centang Mean- Std, Derition, maximum, minimum انقر( 6
- 7( انقر نعم. 48

**.3 اختبار الطبيعية )Normalitas Uji )** أما اختبار الطبيعية مستخدمة ملعرفة الطبيعية من توزيع البياَّنت. يقوم اختبار البحث طبيعية البياَّنت يف البحث استخدام اختبار قلمغروروف – مسورنو ف )Sinimov – Kalmgorov )عمل االختبار الطبيعي ابستخدام االختبار قلموغروف  $\text{(Kolmogorov} - \text{Smirnov})$  سىمرنوف ( إذا عينته فوق مخسون طلبة. أما خطوا ت حتليلها كما يلي : SPSS Versi 29 افتح( 1 Analyze- Descriptive Statistics – Explore اختار( 2 Dependent List and Factor List إىل املغري أدخل( 3 ٤) ثم اختر " المربع الاختبار " في Plots اختار Normality plots with tests اختار مث 5( انقر نعم.

<sup>48</sup> Singgih Santoso. (2020). *Panduan Lengkap SPSS 26*. Jakarta : PT. Elex Media Komputindo. h. 218

اخلالصة من هذه التحليلية: - Ha : إذا قيمة ملحوظها أكرب من درجة املغزى )0,05 < Sig )فالبياَّنت الطبيعية - Ho : إذا قيمة ملحوظها أصغر من درجة املغزى ) 0,05 < Sig )فالبياَّن ت 49غري الطبيعية.

**.4 اختبار التجانس )Homogenitas Uji )** وبعد توزيع البياَّنت الطبيعية تفعل الباحثة اختبار التجانس. استخدام اختبار التجانس ملعرفة هل نتيجة الطلبة جتانس أم ال . وخطوات اختبار كما يلي : ١) انقل قيمة الطلبة إلى بيانات view المجموعة الضابطة الجموعة التجريبية .Analyze – Descriptive Statistics – Explore اختار( 2 Dependent List and Factor List إىل املغري أدخل( 3 ٤) ثم اختر " المربع الاختبار " في Plots اختار Power estimations اختار ثم 5( انفر نعم. أما اخلالصة من تلك التحليلية: ن التجان س (2 Tailed)  $\rm (2 \ Tailed) \ Sig>0.05, \ 1 \ \rm H\$ ن إذا  $\rm Sig< 0.05,~\rm Si~\rm H\rm O$  فالبيانات غير التجانس 7 إذا كانت نتائجه الطبيعية ا ولتجانس فاستخدمت ابختبار ت )t ) إذا كانت غري الطبيعية أو غري التجانس فاستخدمت ابختبار ؤ )U )

<sup>49</sup> Singgih Santoso. (2020). *Panduan Lengkap SPSS* 26. Jakarta : PT. Elex Media Komputindo. h. 231

**.5 اختبار ت )t Uji )** يستخدم هذا االختبار ، وهو اختبار ت للعينة حيسب اختيار ت عرب الربجمة ، لمعرفة ما إذا كانت هناك أي اختلافات واضحة بين العينات في المجموعات التجريبية والضابطة. إجراءات اختبارها هي كما يلي: 1( أدخل نتيجة الطلبة املغري View اجملموعة الضابطة واجملموعة التجريبية 2( البياَّنت View Data مزخورة ابجملموعة التجربية هي اجملموعة األول والمجموعة الضابطة، هي المجموعة الثانية . Analyze – Compare – Means – Independent – Samples T test ( $\tilde{y}$ ٤) انقل قيمة اختبار المتوسط المحتوى إلى الصندوق اختبار المغير ه) أدخل المجتمع إلى صندوق المجتمع المغير (Grooping Variable ) Define Groups انقل( 6 7( أخزر اجملموع األول ب )1( واجملموع الثان ب )2(. 8( انقر "مث" و "نعم " والخلاصة من هذه الاختبار يعني إذا البيانات التحليل توزيع الطبيعية والتجانس فاستخدم باختبارت (Uji t). خوظة أكبر من درجة المغزى0,05 $\log \left( 2 \text{ Tailed} \right)$  فتوجد Ha  $-$ الفروق بين المجموعتين. - Ho : إذا قيمة م خلوظة أصغر من درجة املغزى 0,05>sig) Tailed 2 (فال توجد الفروق بين المجموعتين. <sup>٥٠</sup>

<sup>50</sup> Singgih Santoso. (2020). *Panduan Lengkap SPSS 2*6. Jakarta : PT. Elex Media Komputindo. h. 296.

# **.6 اختبار ؤ )U Uji )**

إذا البيانات التحليلية غير الطبيعية وغير التجانس فيستخدمت الباحثة باختيار ابستخدام اختبار و كما اتيل:

- ١) أدخل نتيجة الطلبة إلى المغير View المجموعة الضابطة والمجموعة التجريبية بنتيجة اختبار متوسط المحتوى .
- ٢) البيانات View مزخورة بالمجموعة التجربية كالمجموعة الأولى والمجموعة الضابطة ك المجموعة الثانية
- Analyze Nomparametric Legacy Dialog 2 Samples Tests انقر( 3 Independent
	- ٤) أدخل قيمة الاختبار إلى الصندوق Test Variable List
		- 5( أدخل اجملتمع إىل الصندوق Variable Grouping
			- Define Groups انقل( 6
				- 7( انقر "مث" و "نعم"
			- أما اخلالصة من هذا االختبار هي:
	- Ha : إذا قيمة 0,05<sig) Tailed 2 (فتوجد الفروق بني اجملموعتني
	- ° \. إذا قيمة 0,05>oj (2 Tailed) فلا توجد الفروق بين الجموعتين .'

<sup>51</sup> Singgih Santoso. (2020). *Panduan Lengkap SPSS 26*. Jakarta : PT. Elex Media Komputindo. h. 444